## SAP ABAP table DISOTXT {SDB: Dialog Text for Solution}

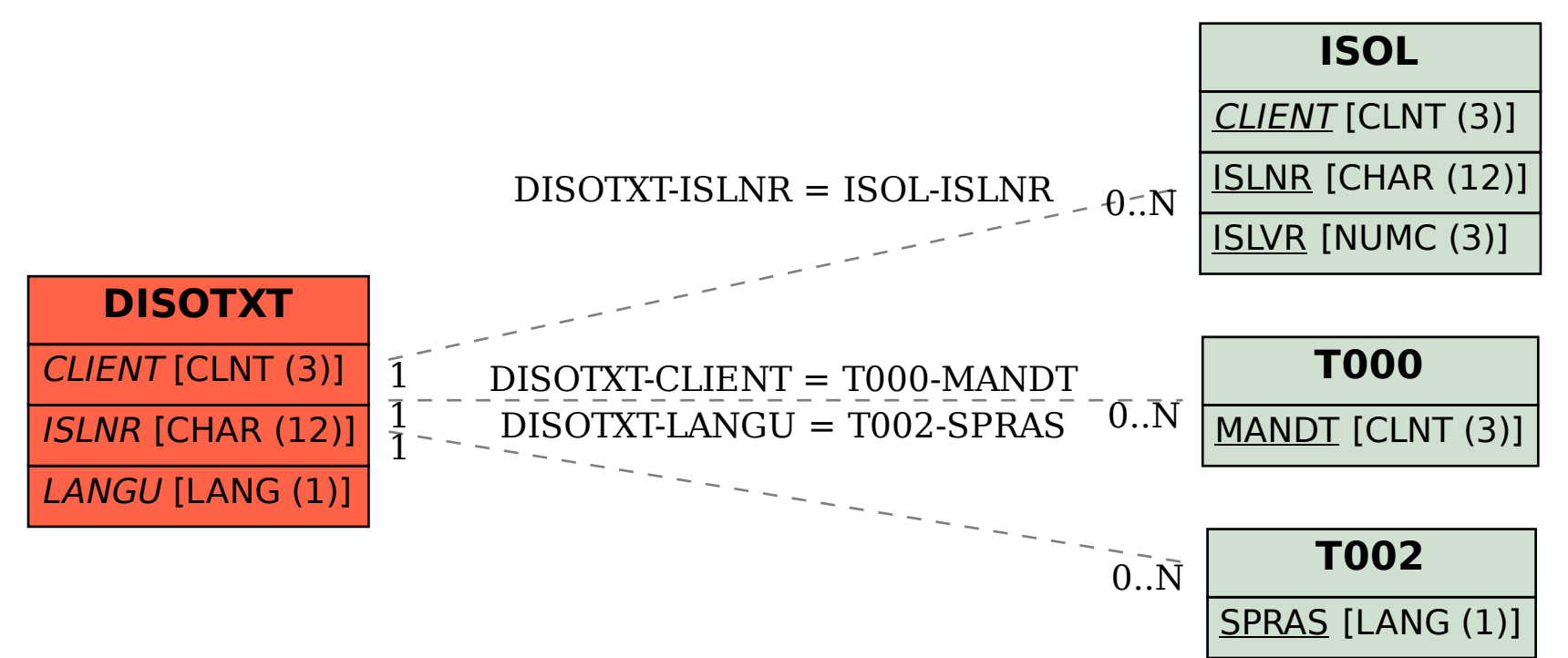